# **УТВЕРЖДАЮ**

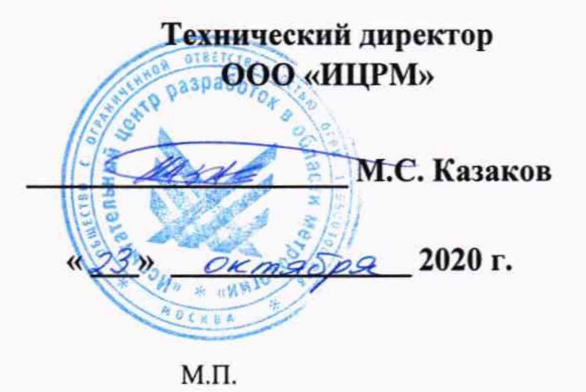

Государственная система обеспечения единства измерений

# **Контроллеры логические программируемые с.рСО** ИЦРМ-МП-199-20

Методика поверки

г. Москва 2020 г.

# Содержание

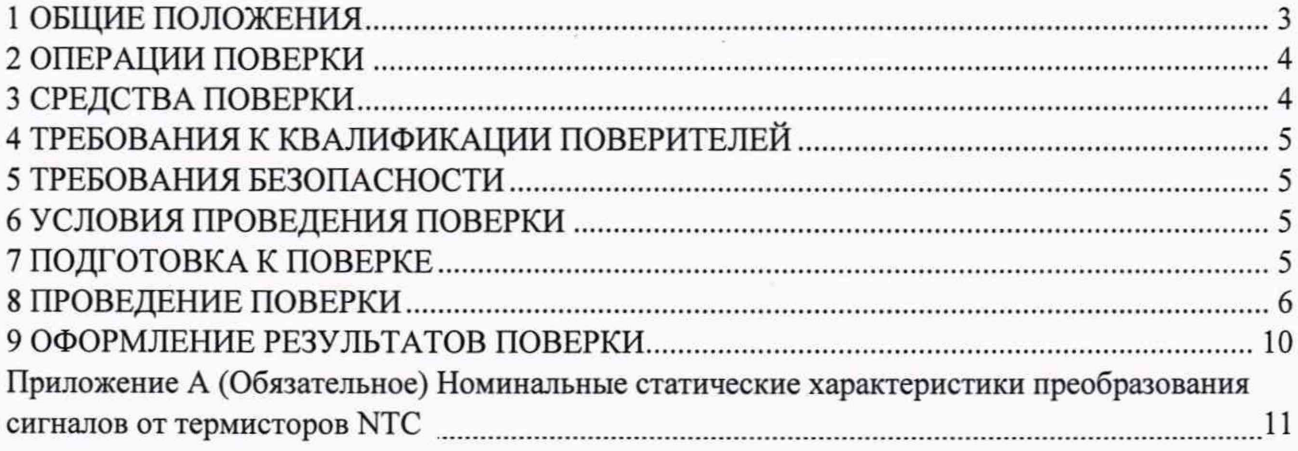

1.1 Настоящая методика поверки устанавливает методы и средства первичной и периодической поверок контроллеров логических программируемых с.рСО (далее контроллеры), изготавливаемых ООО «Карел Рус».

1.2 Допускается проведение первичной (периодической) поверки отдельных измерительных каналов и проведение периодической поверки для меньшего числа измеряемых величин или на меньшем числе поддиапазонов измерений в соответствии с заявлением владельца средства измерений, с обязательным указанием в свидетельстве о поверке информации об объеме проведенной поверки.

1.3 Интервал между поверками - 4 года.

1.4 Метрологические характеристики контроллеров представлены в таблице 1.

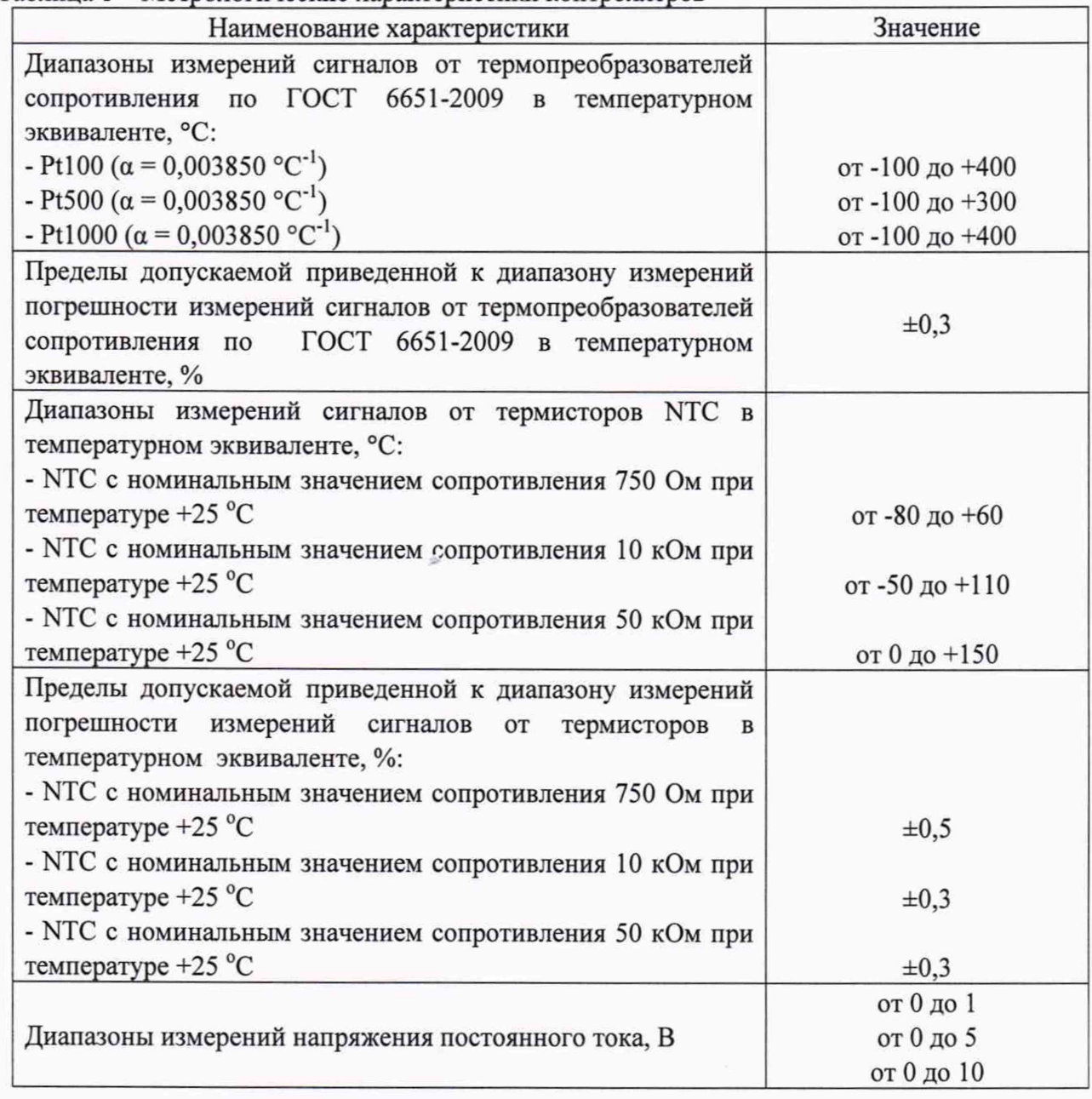

Таблица 1 - Метрологические характеристики контроллеров

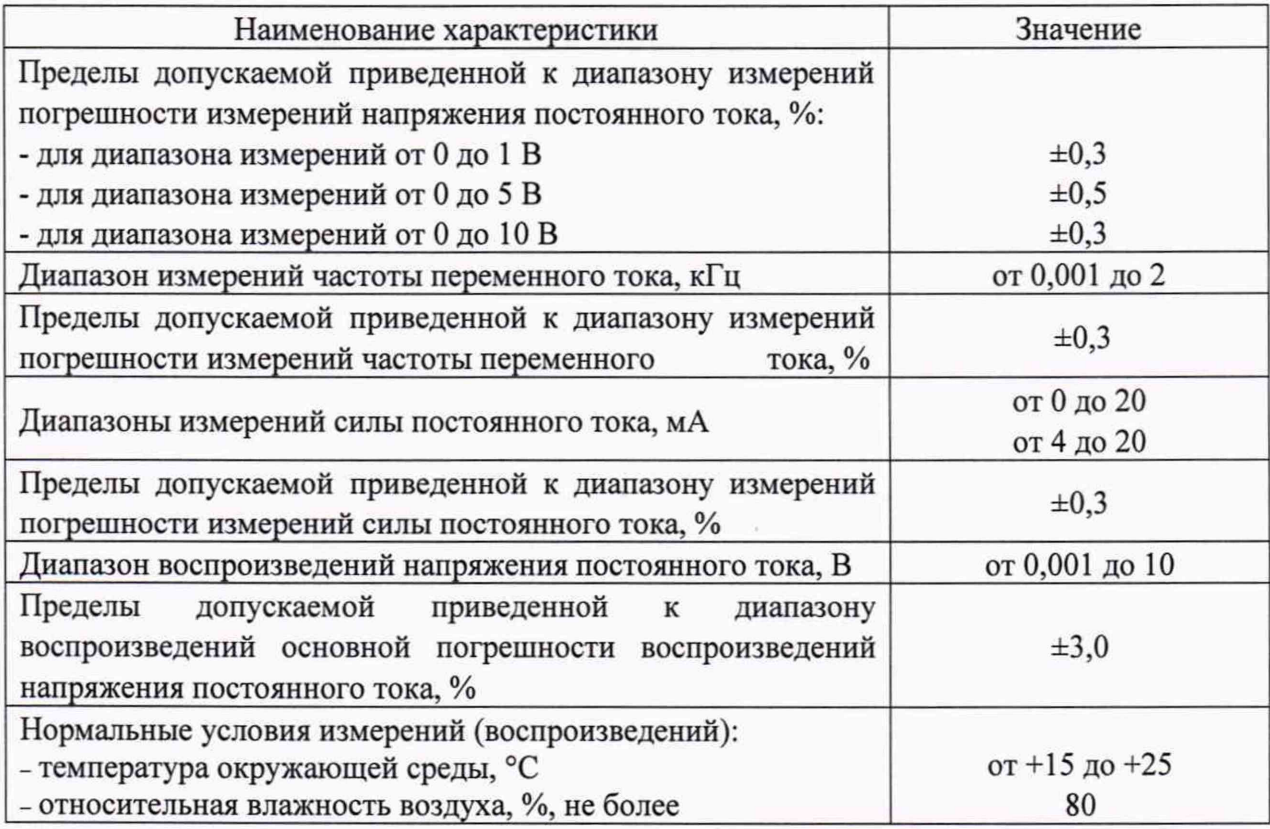

## 2 ОПЕРАЦИИ ПОВЕРКИ

<span id="page-3-0"></span>Операции, выполняемые при поверке контроллеров, и порядок их выполнения приведены в таблице 2.

Таблица 2 - Операции поверки

| $N_2$     |                                                        | Номер пункта | Проведение операции при |               |  |
|-----------|--------------------------------------------------------|--------------|-------------------------|---------------|--|
| $\Pi/\Pi$ | Наименование операции поверки                          | методики     | первичной               | периодической |  |
|           |                                                        | поверки      | поверке                 | поверке       |  |
|           | Внешний осмотр                                         | 8.1          | Да                      | Да            |  |
| 2         | Опробование                                            | 8.2          | Да                      | Да            |  |
|           | Подтверждение соответствия<br>программного обеспечения | 8.3          | Да                      | Да            |  |
| 4         | Определение метрологических<br>характеристик           | 8.4          | Да                      | Да            |  |

<span id="page-3-1"></span>2.1 При получении отрицательных результатов при проведении той или иной операции поверка прекращается.

# 3 СРЕДСТВА ПОВЕРКИ

3.1 При проведении поверки рекомендуется применять средства поверки, приведённые в таблице 3.

3.2 Применяемые средства поверки должны быть исправны, средства измерений поверены и иметь действующие сведения о поверке.

3.3 Допускается применение аналогичных средств поверки, обеспечивающих определение метрологических характеристик поверяемых средств измерений с требуемой точностью.

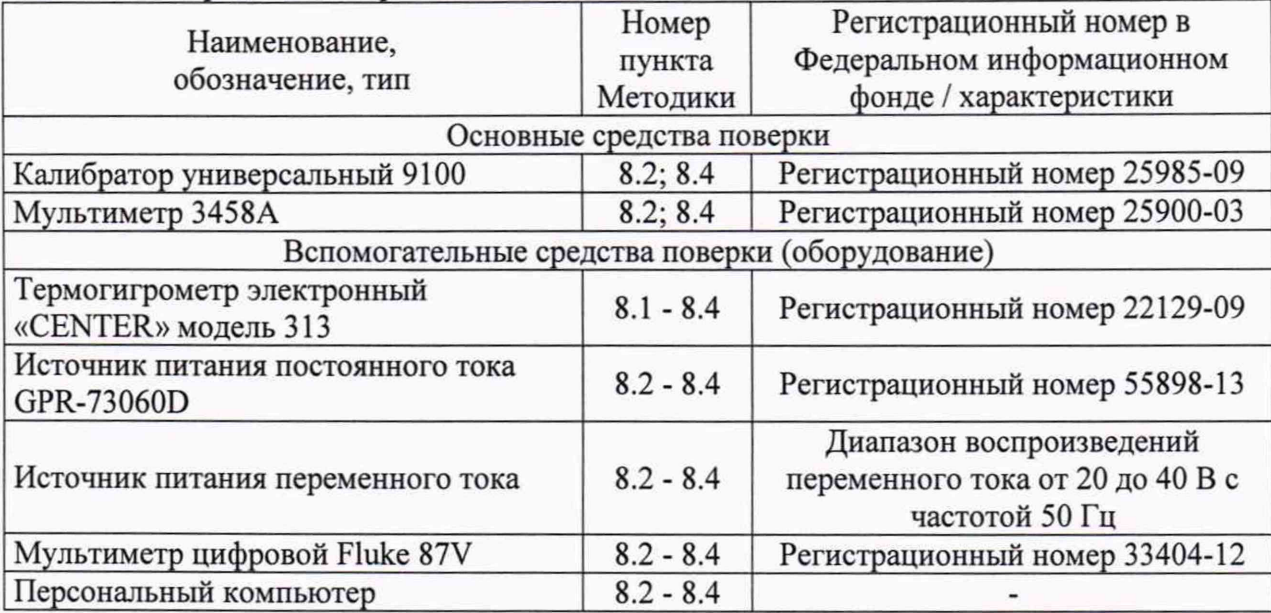

Таблица 3 - Средства поверки

### **4 ТРЕБОВАНИЯ К КВАЛИФИКАЦИИ ПОВЕРИТЕЛЕЙ**

4.1 К проведению поверки допускаются лица, являющиеся специалистами органа метрологической службы, юридического лица или индивидуального предпринимателя, аккредитованных на право поверки, имеющие образование и опыт работы в соответствии с действующим законодательством и непосредственно осуществляющие поверку средств данного вида измерений.

4.2 К проведению поверки допускают лица, изучившие эксплуатационные документы поверяемого контроллера и применяемых средств поверки, имеющие навык работы на персональном компьютере (далее - ПК).

<span id="page-4-0"></span>4.3 Поверитель должен пройти инструктаж по технике безопасности и иметь действующее удостоверение на право работы в электроустановках с напряжением до 1000 В с квалификационной группой по электробезопасности не ниже III.

### 5 ТРЕБОВАНИЯ БЕЗОПАСНОСТИ

5.1 При проведении поверки должны быть соблюдены требования безопасности в соответствии с ГОСТ 12.3.019-80.

5.2 Во избежание несчастного случая и для предупреждения повреждения контроллеров необходимо обеспечить выполнение следующих требований:

- заземление контроллеров должно производиться посредством заземляющего провода или сетевого адаптера;

- присоединения контроллеров и оборудования следует выполнять при отключенных входах и выходах (отсутствии напряжения на разъемах);

- запрещается работать с контроллером в условиях температуры и влажности, выходящих за допустимые значения, а также при наличии в воздухе взрывоопасных веществ;

<span id="page-4-1"></span>- запрещается работать с контроллером в случае обнаружения его повреждения.

### 6 УСЛОВИЯ ПРОВЕДЕНИЯ ПОВЕРКИ

6.1 При проведении поверки должны быть соблюдены следующие условия:

- температура окружающего воздуха плюс (20±5) °С;
- относительная влажность окружающего воздуха до 80 %.

Для контроля температуры окружающей среды и относительной влажности воздуха использовать термогигрометр электронный «CENTER» модель 313.

#### **7 ПОДГОТОВКА К ПОВЕРКЕ**

7.1 Перед проведением поверки необходимо выполнить следующие подготовительные работы:

- выдержать контроллер в условиях окружающей среды, указанных в п. 6.1, не менее 2 ч, если он находился в климатических условиях, отличающихся от указанных в п. 6.1;

- подготовить к работе средства измерений, используемые при поверке, а также поверяемый контроллер в соответствии с руководствами по их эксплуатации.

#### **8 ПРОВЕДЕНИЕ ПОВЕРКИ**

8.1 Внешний осмотр.

При внешнем осмотре проверяют соответствие контроллеров следующим требованиям:

- наличие и соответствие надписей на элементах корпуса функциональному назначению;

- отсутствие вмятин, видимых механических повреждений;

- соответствие наименования модели, указанного на корпусе контроллера, наименованию, указанному в паспорте.

Результаты проверки считать положительными, если выполняются все вышеуказанные требования.

## 8.2 Опробование.

Опробование входных каналов контроллеров выполняется путем пробного измерения сигналов напряжения постоянного тока, силы постоянного тока, частоты переменного тока или электрического сопротивления постоянному току. Допускается совмещать опробование с процедурой определения метрологических характеристик.

Результаты проверки считать положительными, если значения напряжения постоянного тока, силы постоянного тока, частоты переменного тока или температуры изменяются пропорционально сигналу, заданному с калибратора универсального 9100 (далее - калибратор).

Опробование выходных каналов контроллеров выполняется путем пробного воспроизведения сигналов напряжения постоянного тока. Допускается совмещать опробование с процедурой определения метрологических характеристик.

Результаты проверки считать положительными, если значения напряжения постоянного тока на мультиметре 3458А (далее - 3458А) изменяются пропорционально сигналу, заданному с контроллера.

8.3 Подтверждение соответствия программного обеспечения (ПО).

Соответствие наименования и номера версии встроенного ПО проводится путем сличения наименования и номера версии встроенного ПО с указанными в таблице 4.

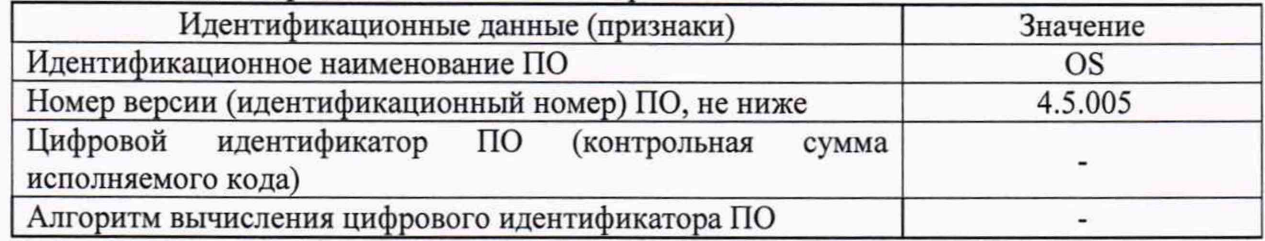

# Таблица 4 - Идентификационные данные встроенного ПО

Результаты проверки считать положительными, если наименование и номер версии встроенного ПО соответствуют таблице 4.

8.4 Определение метрологических характеристик контроллеров.

8.4.1 Определение приведенной (к диапазону измерений) погрешности измерений силы постоянного тока.

8.4.1.1 Определение приведенной (к диапазону измерений) погрешности измерений силы постоянного тока контроллеров осуществляется в следующей последовательности:

1) подключить контроллер и калибратор в соответствии с руководством по эксплуатации;

2) при наличии модуля расширения подключить модуль расширения к контроллеру в соответствии с руководством по эксплуатации;

3) подключить контроллер (контроллер с модулем расширения) к компьютеру. Допускается поверять контроллер (контроллер с модулем расширения) с дисплеем без компьютера;

4) настроить контроллер в соответствии с инструкцией по использованию программного обеспечения и подать на входы контроллера (контроллера с модулем расширения) сигналы силы постоянного тока, равные: 0-5; 25-30; 50-55; 75-80; 95-100 % от диапазона измерений силы постоянного тока;

5) зафиксировать измеренные значения силы постоянного тока на дисплее контроллера или с помощью веб-интерфейса;

6) рассчитать приведенную к диапазону измерений погрешность измерений силы постоянного тока, %, по формуле:

$$
\gamma = \frac{I_{\text{HSM}} - I_{\text{ST}}}{I_A} \cdot 100 \tag{1}
$$

1изм - измеренное контроллером (контроллером с модулем расширения) значение силы постоянного тока, мА;

 $I_{3T}$  - задаваемое с калибратора значение силы постоянного тока, мА;

 $I_n$  - диапазон измерений силы постоянного тока, мА.

7) повторить п. п. 4)-6) для всех каналов контроллера и модуля расширения (при наличии).

Результаты считают положительными, если во всех поверяемых точках значения приведенной к диапазону измерений погрешности измерений силы постоянного тока не превышают значений, указанных в таблице 1.

8.4.2 Определение приведенной к диапазону измерений погрешности измерений напряжения постоянного тока.

8.4.2.1 Определение приведенной к диапазону измерений погрешности измерений напряжения постоянного тока контроллеров осуществляется в следующей последовательности:

1) подключить контроллер и калибратор в соответствии с руководством по эксплуатации;

2) при наличии модуля расширения подключить модуль расширения к контроллеру в соответствии с руководством по эксплуатации;

3) подключить контроллер (контроллер с модулем расширения) к компьютеру. Допускается поверять контроллер (контроллер с модулем расширения) с дисплеем без компьютера;

4) настроить контроллер в соответствии с инструкцией по использованию программного обеспечения и подать на входы контроллера (контроллера с модулем

расширения) сигналы напряжения постоянного тока, равные: 0-5; 25-30; 50-55; 75-80; 95-100 % от диапазона измерений напряжения постоянного тока;

5) зафиксировать измеренные значения напряжения постоянного тока на дисплее контроллера или с помощью веб-интерфейса;

6) рассчитать приведенную к диапазону измерений погрешность измерений напряжения постоянного тока, %, по формуле:

$$
\gamma = \frac{U_{\text{H3M}} - U_{\text{3T}}}{U_A} \cdot 100 \tag{2}
$$

U<sub>изм</sub> - измеренное контроллером (контроллером с модулем расширения) значение напряжения постоянного тока, В;

 $U_{\pi}$  - значение напряжения постоянного тока, заданное при помощи калибратора, В;

*Ua -* диапазон измерений напряжения постоянного тока, В.

7) повторить п. п. 4)-6) для всех каналов контроллера и модуля расширения (при наличии).

Результаты считают положительными, если во всех поверяемых точках значения приведенной к диапазону измерений погрешности измерений напряжений постоянного тока не превышают значений, указанных в таблице 1.

8.4.3 Определение приведенной к диапазону измерений погрешности измерений частоты переменного тока.

8.4.3.1 Определение приведенной к диапазону измерений погрешности измерений частоты переменного тока контроллеров осуществляется в следующей последовательности:

1) подключить контроллер и калибратор в соответствии с руководством по эксплуатации;

2) при наличии модуля расширения подключить модуль расширения к контроллеру в соответствии с руководством по эксплуатации;

3) подключить контроллер (контроллер с модулем расширения) к компьютеру. Допускается поверять контроллер (контроллер с модулем расширения) с дисплеем без компьютера;

4) настроить контроллер в соответствии с инструкцией по использованию программного обеспечения и подать на входы контроллера (контроллера с модулем расширения) сигналы частоты переменного тока, равные: 0-5; 25-30; 50-55; 75-80; 95-100 % от диапазона измерений частоты переменного тока;

5) зафиксировать измеренные значения частоты переменного тока на дисплее контроллера или с помощью веб-интерфейса;

6) рассчитать приведенную к диапазону измерений погрешность измерений частоты переменного тока, %, по формуле:

$$
\gamma = \frac{f_{\text{H3M}} - f_{\text{ST}}}{f_{\text{A}}} \cdot 100 \tag{3}
$$

 $f_{\text{H3M}}$  – измеренное контроллером (контроллером с модулем расширения) значение частоты переменного тока, Гц;

 $f_{3T}$  – значение частоты переменного тока, заданное при помощи калибратора, Гц;

 $f_{\text{A}}$  – диапазон измерений частоты переменного тока, Гц.

7) повторить п. п. 4)-6) для всех каналов контроллера и модуля расширения (при наличии).

Результаты считают положительными, если во всех поверяемых точках значения приведенной к диапазону измерений погрешности измерений частоты переменного тока не превышают значений, указанных в таблице 1.

8.4.4 Определение приведенной к диапазону измерений погрешности измерений сигналов от термопреобразователей сопротивления по ГОСТ 6651-2009 в температурном эквиваленте.

8.4.4.1 Определение приведенной к диапазону измерений погрешности измерений сигналов от термопреобразователей сопротивления по ГОСТ 6651-2009 в температурном эквиваленте контроллеров осуществляется в следующей последовательности:

1) подключить контроллер и калибратор в соответствии с руководством по эксплуатации;

2) при наличии модуля расширения подключить модуль расширения к контроллеру в соответствии с руководством по эксплуатации;

3) подключить контроллер (контроллер с модулем расширения) к компьютеру. Допускается поверять контроллер (контроллер с модулем расширения) с дисплеем без компьютера;

4) настроить контроллер в соответствии с инструкцией по использованию программного обеспечения и подать на входы контроллера (контроллера с модулем расширения) сигналы электрического сопротивления постоянного тока, соответствующие значениям температуры от термопреобразователей сопротивления в соответствии с ГОСТ 6651-2009 для значений температуры, равных: 0-5; 25-30; 50-55; 75-80; 95-100 % от диапазона измерений;

5) зафиксировать измеренные значения температуры на дисплее контроллера или с помощью веб-интерфейса;

6) рассчитать приведенную к диапазону измерений погрешность измерений сигналов от термопреобразователей сопротивления по ГОСТ 6651-2009, %, по формуле:

$$
\gamma = \frac{T_{\text{HSM}} - T_{\text{ST}}}{T_A} \cdot 100 \tag{4}
$$

 $T_{\text{H3M}}$  – измеренное контроллером (контроллером с модулем расширения) значение температуры, °С;

*Тэт -* значение температуры, соответствующее заданному при помощи калибратора значению электрического сопротивления постоянного тока, °С;

 $T_n$  – диапазон измерений сигналов от термопреобразователей сопротивления по ГОСТ 6651-2009 или от термисторов NTC в температурном эквиваленте, °С.

7) повторить п. п. 4)-6) для всех каналов контроллера и модуля расширения (при наличии).

Результаты считают положительными, если во всех проверяемых точках значения приведенной к диапазону измерений погрешности измерений сигналов от термопреобразователей сопротивления по ГОСТ 6651-2009 в температурном эквиваленте не превышают значений, указанных в таблице 1.

8.4.5 Определение приведенной к диапазону измерений погрешности измерений сигналов от термисторов NTC.

8.4.5.1 Определение приведенной к диапазону измерений погрешности измерений сигналов от термисторов NTC контроллеров осуществляется в следующей последовательности:

1) подключить контроллер и калибратор в соответствии с руководством по эксплуатации;

2) при наличии модуля расширения подключить модуль расширения к контроллеру в соответствии с руководством по эксплуатации;

3) подключить контроллер (контроллер с модулем расширения) к компьютеру. Допускается поверять контроллер (контроллер с модулем расширения) с дисплеем без компьютера;

4) настроить контроллер в соответствии с инструкцией по использованию программного обеспечения и подать на входы контроллера сигналы электрического сопротивления постоянного тока, соответствующие значениям температуры от термисторов NTC в соответствии с таблицами А.1-А.З приложения А для значений температуры, равных: 0-5; 25-30; 50-55; 75-80; 95-100 % от диапазона измерений;

5) зафиксировать измеренные значения температуры на дисплее контроллера или с помощью веб-интерфейса;

6) рассчитать приведенную к диапазону измерений погрешность измерений сигналов от термисторов NTC, %, по формуле (4);

7) повторить п. п. 4)-6) для всех каналов контроллера и модуля расширения (при наличии).

Результаты считают положительными, если во всех проверяемых точках значения приведенной к диапазону измерений погрешности измерений сигналов от термисторов NTC в температурном эквиваленте не превышают значений, указанных в таблице 1.

8.4.6 Определение приведенной к диапазону воспроизведений погрешности воспроизведений напряжения постоянного тока.

8.4.6.1 Определение приведенной к диапазону воспроизведений погрешности воспроизведений напряжения постоянного тока контроллеров осуществляется в следующей последовательности:

1) подключить контроллер и 3458А в соответствии с руководством по эксплуатации;

2) при наличии модуля расширения подключить модуль расширения к контроллеру;

3) подключить контроллер (контроллер с модулем расширения) к компьютеру. Допускается поверять контроллер (контроллер с модулем расширения) с дисплеем без компьютера;

4) настроить контроллер в соответствии с инструкцией по использованию программного обеспечения и подать на входы мультиметра 3458А сигналы напряжения постоянного тока, равные: 0-5; 25-30; 50-55; 75-80; 95-100 % от диапазона воспроизведений;

5) рассчитать приведенную к диапазону воспроизведений погрешность воспроизведений напряжения постоянного тока, %, по формуле:

$$
\gamma = \frac{U_{\text{soc}} - U_{\text{or}}}{U_A} \cdot 100 \tag{5}
$$

 $U_{\text{Boc}}$  - заданное при помощи контроллера (контроллера с модулем расширения) значение напряжения постоянного тока, В;

*U3T -* значение напряжения постоянного тока, измеренное мультиметром 3458А, В;

*UA -* диапазон воспроизведений напряжения постоянного тока, В.

6) повторить п. п. 4)-5) для всех каналов контроллера и модуля расширения (при наличии).

Результаты считают положительными, если во всех поверяемых точках значения приведенной к диапазону воспроизведений погрешности воспроизведений напряжения постоянного тока не превышают значений, указанных в таблице 1.

## <span id="page-10-0"></span>**9 ОФОРМЛЕНИЕ РЕЗУЛЬТАТОВ ПОВЕРКИ**

9.1 Результаты поверки контроллера подтверждаются сведениями, включенными в Федеральный информационный фонд по обеспечению единства измерений в соответствии с порядком, установленным действующим законодательством.

9.2 По заявлению владельца контроллера или лица, представившего его на поверку, положительные результаты поверки (когда контроллер подтверждает соответствие метрологическим требованиям) оформляют свидетельством о поверке по форме, установленной в соответствии с действующим законодательством.

9.3 По заявлению владельца контроллера или лица, представившего его на поверку, отрицательные результаты поверки (когда контроллер не подтверждает соответствие метрологическим требованиям) оформляют извещением о непригодности к применению средства измерений по форме, установленной в соответствии с действующим законодательством.

9.4 Протоколы поверки контроллера оформляются по произвольной форме.

Начальник отдела комплексного метрологического обеспечения инновационных проектов ООО «ИЦРМ»

А. В. Гладких

Инженер ООО «ИЦРМ»

М. И. Чернышова

# **Приложение А**

**(Обязательное)**

# **Номинальные статические характеристики преобразования сигналов от термисторов NTC**

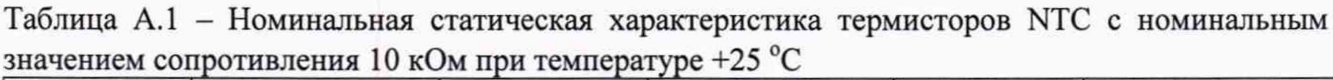

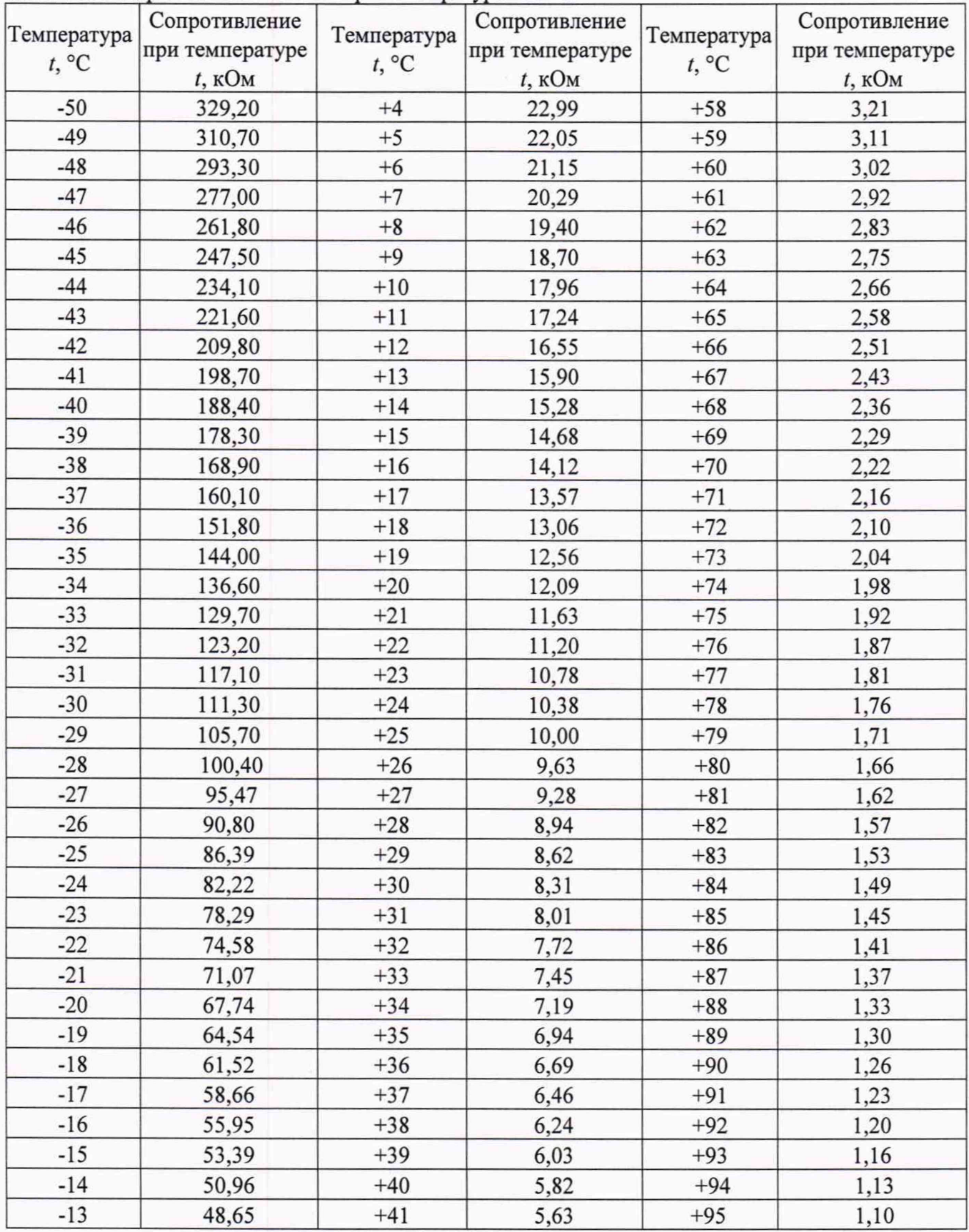

|                | Сопротивление<br>при температуре | Температура<br>$t, \,^{\circ}C$ | Сопротивление   | Температура<br>$t, {}^{\circ}C$ | Сопротивление   |
|----------------|----------------------------------|---------------------------------|-----------------|---------------------------------|-----------------|
| Температура    |                                  |                                 | при температуре |                                 | при температуре |
| $t, \degree C$ | $t$ , кОм                        |                                 | $t$ , $KOM$     |                                 | t, кОм          |
| $-12$          | 46,48                            | $+42$                           | 5,43            | $+96$                           | 1,08            |
| $-11$          | 44,41                            | $+43$                           | 5,25            | $+97$                           | 1,05            |
| $-10$          | 42,25                            | $+44$                           | 5,08            | $+98$                           | 1,02            |
| $-9$           | 40,56                            | $+45$                           | 4,91            | $+99$                           | 0,99            |
| $-8$           | 38,76                            | $+46$                           | 4,74            | $+100$                          | 0,97            |
| $-7$           | 37,05                            | $+47$                           | 4,59            | $+101$                          | 0,94            |
| $-6$           | 35,43                            | $+48$                           | 4,44            | $+102$                          | 0,92            |
| $-5$           | 33,89                            | $+49$                           | 4,30            | $+103$                          | 0,90            |
| $-4$           | 32,43                            | $+50$                           | 4,16            | $+104$                          | 0,87            |
| $-3$           | 31,04                            | $+51$                           | 4,02            | $+105$                          | 0,85            |
| $-2$           | 29,72                            | $+52$                           | 3,90            | $+106$                          | 0,83            |
| $-1$           | 28,47                            | $+53$                           | 3,77            | $+107$                          | 0,81            |
| $\mathbf{0}$   | 27,28                            | $+54$                           | 3,65            | $+108$                          | 0,79            |
| $+1$           | 26,13                            | $+55$                           | 3,53            | $+109$                          | 0,77            |
| $+2$           | 25,03                            | $+56$                           | 3,42            | $+110$                          | 0,75            |
| $+3$           | 23,99                            | $+57$                           | 3,31            |                                 |                 |

Таблица А.2 - Номинальная статическая характеристика термисторов NTC с номинальным значением сопротивления 50 кОм при температуре +25 °С

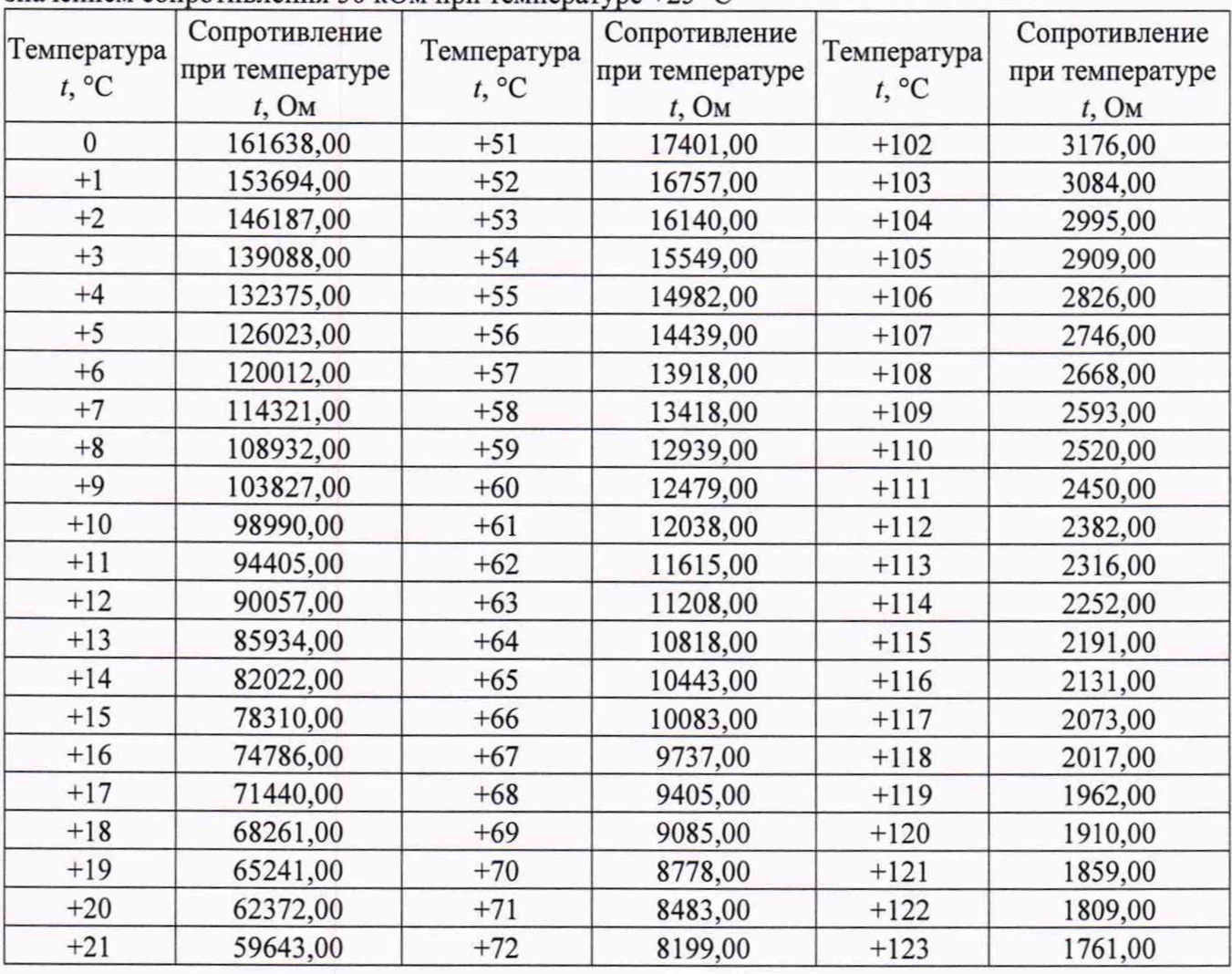

| Температура<br>t, °C | Сопротивление<br>при температуре<br>$t$ , O <sub>M</sub> | Температура<br>$t, \, ^{\circ}C$ | Сопротивление<br>при температуре<br>$t$ , O <sub>M</sub> | Температура<br>$t, \, ^{\circ}C$ | Сопротивление<br>при температуре<br>$t$ , $OM$ |
|----------------------|----------------------------------------------------------|----------------------------------|----------------------------------------------------------|----------------------------------|------------------------------------------------|
| $+22$                | 57049,00                                                 | $+73$                            | 7926,00                                                  | $+124$                           | 1715,00                                        |
| $+23$                | 54582,00                                                 | $+74$                            | 7663,00                                                  | $+125$                           | 1670,00                                        |
| $+24$                | 52234,00                                                 | $+75$                            | 7410,00                                                  | $+126$                           | 1626,00                                        |
| $+25$                | 50000,00                                                 | $+76$                            | 7167,00                                                  | $+127$                           | 1584,00                                        |
| $+26$                | 47873,00                                                 | $+77$                            | 6933,00                                                  | $+128$                           | 1543,00                                        |
| $+27$                | 45848,00                                                 | $+78$                            | 6707,00                                                  | $+129$                           | 1503,00                                        |
| $+28$                | 43920,00                                                 | $+79$                            | 6490,00                                                  | $+130$                           | 1465,00                                        |
| $+29$                | 42082,00                                                 | $+80$                            | 6281,00                                                  | $+131$                           | 1427,00                                        |
| $+30$                | 40332,00                                                 | $+81$                            | 6080,00                                                  | $+132$                           | 1391,00                                        |
| $+31$                | 38663,00                                                 | $+82$                            | 5886,00                                                  | $+133$                           | 1355,00                                        |
| $+32$                | 37072,00                                                 | $+83$                            | 5699,00                                                  | $+134$                           | 1321,00                                        |
| $+33$                | 35554,00                                                 | $+84$                            | 5519,00                                                  | $+135$                           | 1288,00                                        |
| $+34$                | 34107,00                                                 | $+85$                            | 5345,00                                                  | $+136$                           | 1256,00                                        |
| $+35$                | 32726,00                                                 | $+86$                            | 5178,00                                                  | $+137$                           | 1224,00                                        |
| $+36$                | 31408,00                                                 | $+87$                            | 5017,00                                                  | $+138$                           | 1194,00                                        |
| $+37$                | 30150,00                                                 | $+88$                            | 4861,00                                                  | $+139$                           | 1164,00                                        |
| $+38$                | 28949,00                                                 | $+89$                            | 4711,00                                                  | $+140$                           | 1136,00                                        |
| $+39$                | 27802,00                                                 | $+90$                            | 4566,00                                                  | $+141$                           | 1108,00                                        |
| $+40$                | 26706,00                                                 | $+91$                            | 4427,00                                                  | $+142$                           | 1081,00                                        |
| $+41$                | 25659,00                                                 | $+92$                            | 4292,00                                                  | $+143$                           | 1055,00                                        |
| $+42$                | 24659,00                                                 | $+93$                            | 4162,00                                                  | $+144$                           | 1029,00                                        |
| $+43$                | 23702,00                                                 | $+94$                            | 4037,00                                                  | $+145$                           | 1004,00                                        |
| $+44$                | 22787,00                                                 | $+95$                            | 3916,00                                                  | $+146$                           | 980,00                                         |
| $+45$                | 21913,00                                                 | $+96$                            | 3799,00                                                  | $+147$                           | 957,00                                         |
| $+46$                | 21076,00                                                 | $+97$                            | 3686,00                                                  | $+148$                           | 934,00                                         |
| $+47$                | 20275,00                                                 | $+98$                            | 3577,00                                                  | $+150$                           | 912,00                                         |
| $+48$                | 19509,00                                                 | $+99$                            | 3471,00                                                  |                                  |                                                |
| $+49$                | 18776,00                                                 | $+100$                           | 3369,00                                                  |                                  |                                                |
| $+50$                | 18074,00                                                 | $+101$                           | 3271,00                                                  |                                  |                                                |

Таблица А.З - Номинальная статическая характеристика термисторов NTC с номинальным значением сопротивления 750 Ом при температуре +25 °С

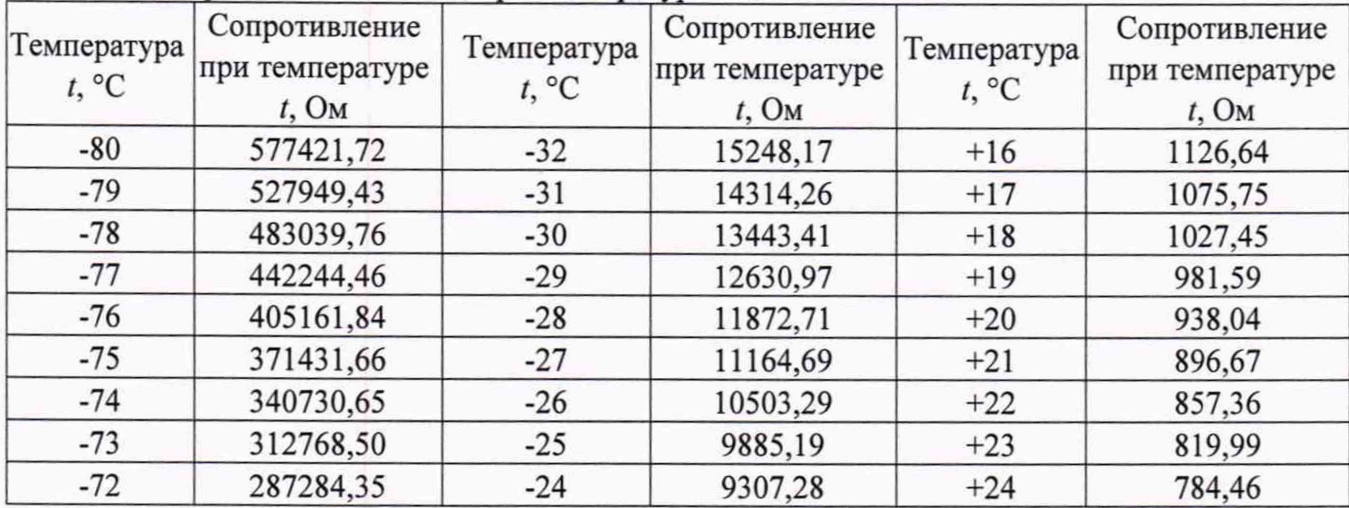

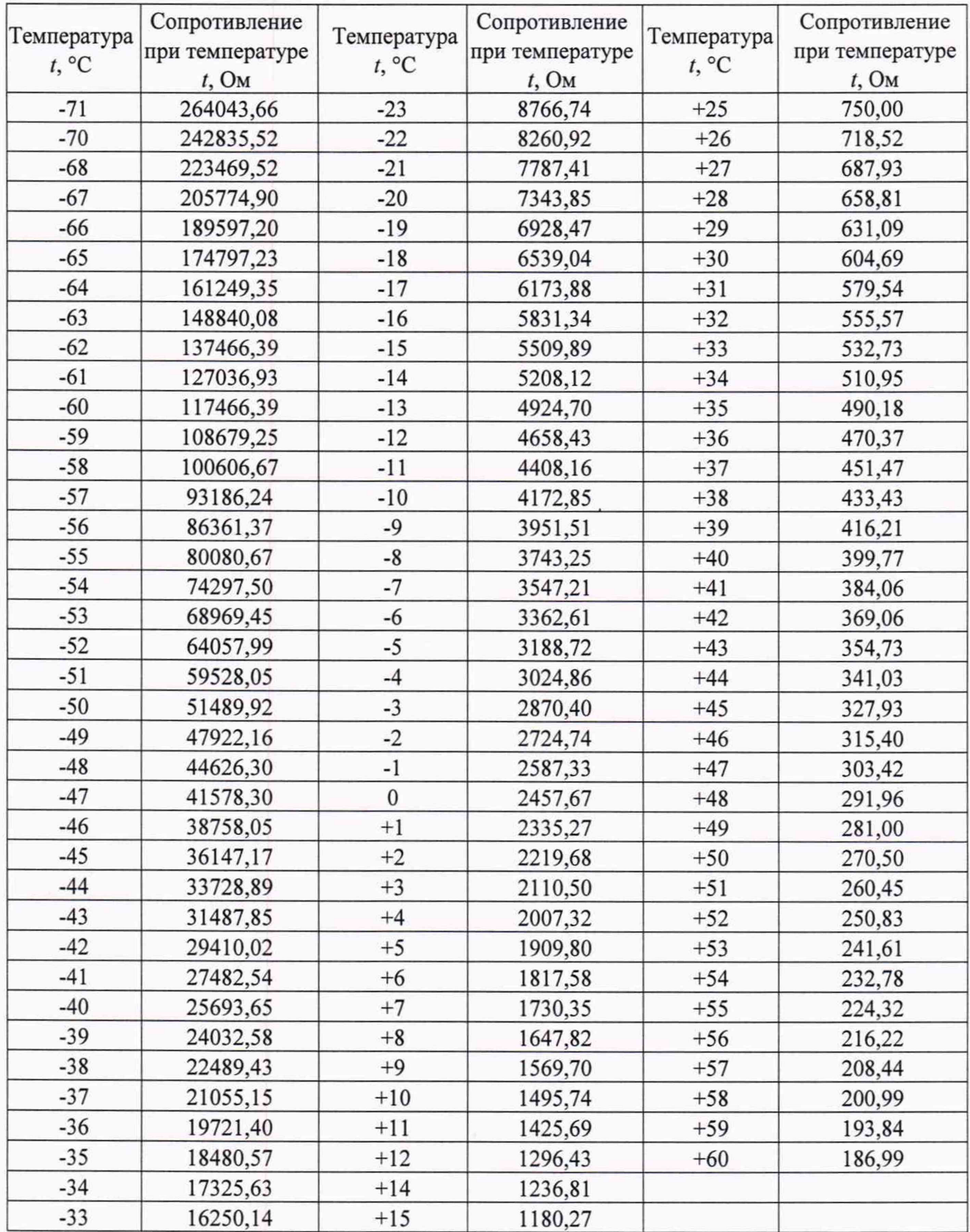